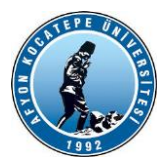

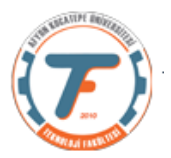

### **GÖRÜNTÜ İŞLEME YARDIMCI NOTLARI -GÜZ 2021-2022**

### **GÖRÜNTÜ FİLTRELEME -2**

### **Gri Seviye Dönüşümleri**

Herhangi bir görüntü işleme operasyonu, görüntüdeki pikselin gri seviye değerlerini dönüştürme işlemidir. Ancak, görüntü işleme operasyonları; dönüşümü gerçekleştirmek için, ihtiyaç duyacağı bilgilere göre 3 sınıfa ayrılabilir. Bunlar en zordan en basite göre;

1- Transformlar (Dönüşümler): değişik domainlere dönüşüm yapılarak görüntü işleme işlemidir. (Bu derste uzaysal domain(Spatial domain) ve frekans domaininde (frequency domain) işlemler yapılacaktır.) Çok etkili ve verimli algoritmalar bu şekilde çalıştırılır. Bir dönüşümü kullanarak, tüm görüntünün tek bir büyük blok gibi işlenmiş olduğunu düşünebilirsiniz.

2- Komşuluk ilişkili (Neighbourhood processing-Bölgesel) işlemler: Belirli bir pikselin gri düzeyini değiştirmek için bilmemiz gereken tek şey verilen piksel etrafında küçük bir bölgedeki (komşuluk ilişkisinin olduğu yerde) gri düzeylerinin değeridir.

3- Noktasal İşlemler: Bir pikselin yeni gri seviye değerini, bağımsız olarak, etrafındaki piksel bilgilerine ihtiyaç olmadan elde etme işlemidir. Noktasal işlemler en basit işlemler olmasına rağmen birçok görüntü işleme operasyonlarında kullanılırlar. Özellikle bir görüntünün; ana işlemlerden geçirilmesine hazırlamak üzere kullanılırlar.

Uzaysal domain (Spatial Domain): Günlük hayatta kullandığımız sayısal resimlerin oluşturulduğu domaindir. Bu domaindeki resimlerin pikselleri doğrudan doğruya işlenebilir.

### *Uzaysal Domain'de görüntü işlemleri*

Herhangi bir fonksiyonda olduğu gibi, çeşitli operatörleri bir görüntüye uygulayabiliriz

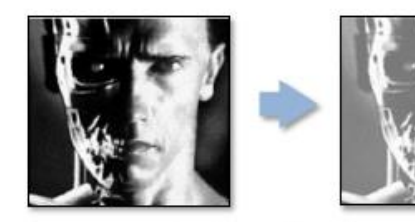

 $g(x,y) = f(x,y) + 20$ 

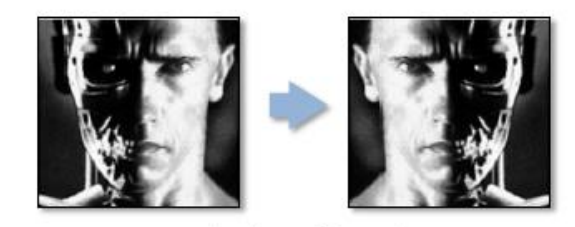

 $g(x,y) = f(-x,y)$ 

Uzaysal domain teknikleri, bir görüntünün pikselleri üzerinde doğrudan işlem yapar. Bu domendeki işlemler aşağıdaki denklemle ifade edilir. Burada f(x, y) giriş görüntüsüdür. g(x, y) ise çıkış (işlenmiş) görüntüsüdür.

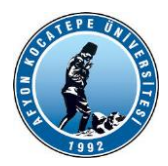

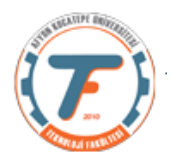

# $q(x, y) = T$  [f(x, y)]

T ise f'de belirli bir (x,y) komşuluk ilişkisi bölgesinde işlem yapan bir operatördür. Örneğin T operatörü; K görüntülerinde gürültü azaltmak için, bir görüntü seti işlemi olarak ta çalışabilir.

T ile belirtilen operasyonlar, Noktasal, Lokal(yerel) ve Global olarak yapılabilir. Noktasal Operasyon: Sadece 1x1 lik bölgede yapılan işlemlerdir. Nokta operasyonlarında, bir resimdeki **her pikselin gri seviyesi yalnızca onun orijinal gri seviyesinden(parlaklık değerinden) hesaplanır.** Bu sebeple bu işlemlere "piksel değeri haritalama" yeya "gri ton değişikliği" (modification) gibi isimler verilir.

**Nokta** operasyonları genellikle 'resim onarımı" (manipulation) için kullanılır. Mesela, bir resmin kontrastının /yükseltilmesi gibi. Nokta operasyonları sıfır hafıza operasyonlarıdır.

**Bölgesel** (lokal-Komşuluk İlişkili) işlemlerde merkez pikselin değeri komşu piksellerin değeri ile belirlenir. Filtreleme işlemlerinde çok kullanılır. Konvolüsyon tekniği en çok kullanılan tekniktir.

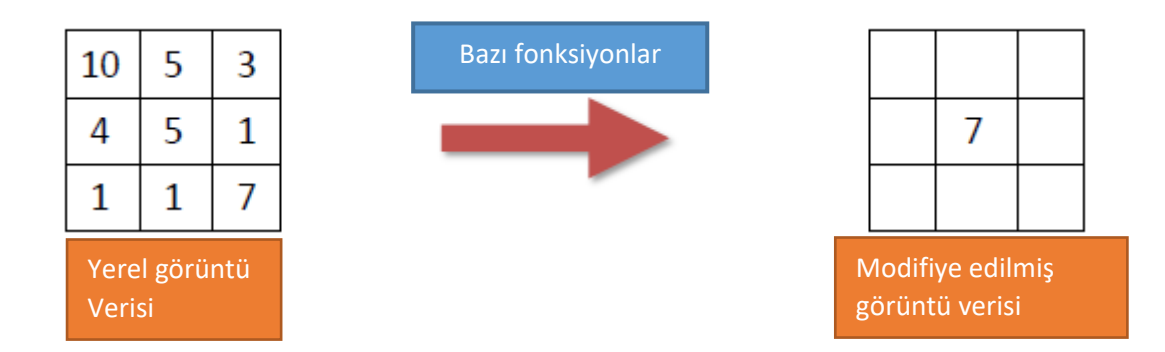

**Global** İşlemlerde ise Domain dönüşümü ( uzaysaldan frekans domenine veya tersi) yapılarak imge üzerinde işlem yapılır.

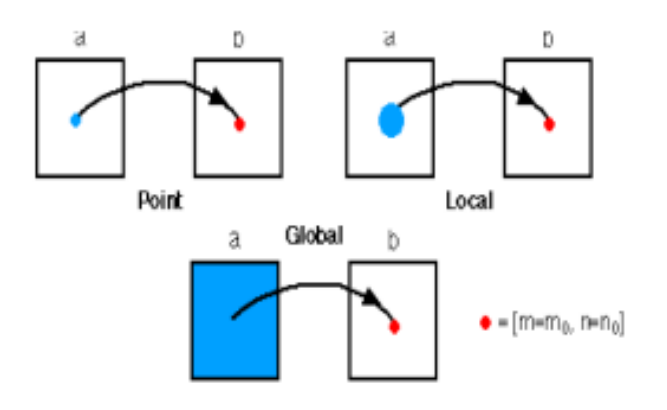

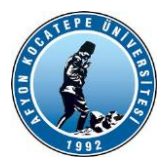

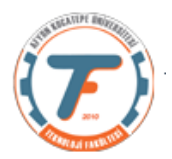

### *FİLTRELEME TEKNİKLERİ*

*LOKAL (BÖLGESEL) İŞLEMLER*

### *Doğrusal Filtreleme:*

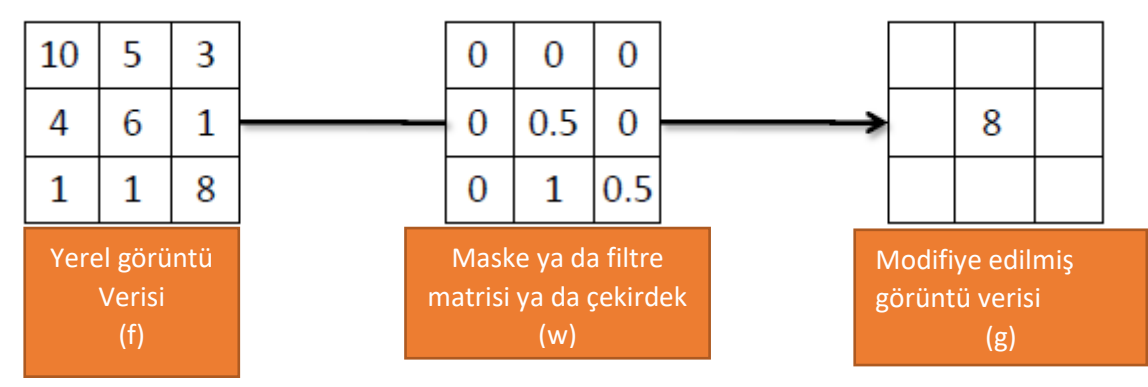

Matlab ortamında görüntü filtreleme işlemleri

### **g = imfilter ( f , w, filtering\_mode , boundary\_options , size\_options)**

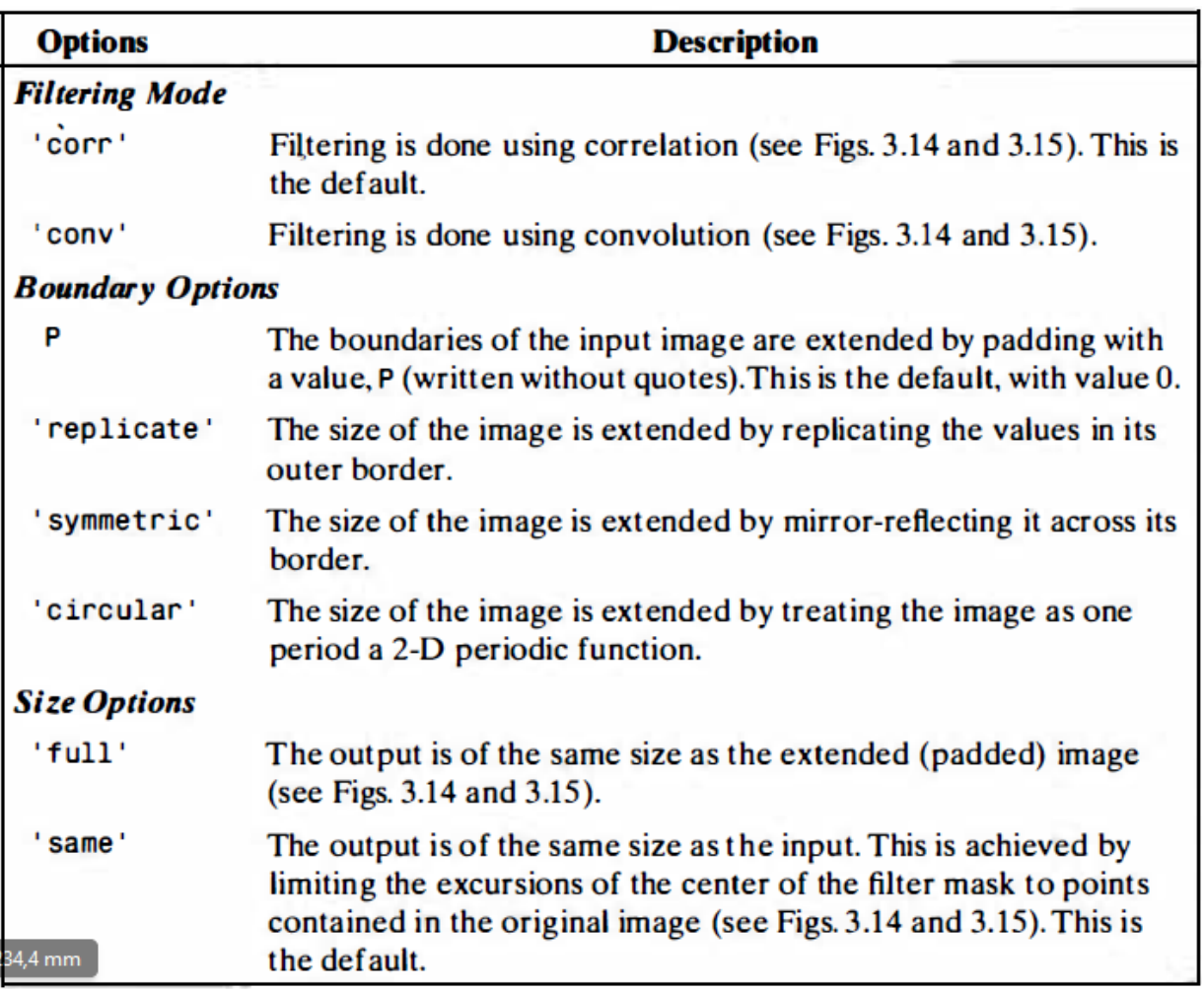

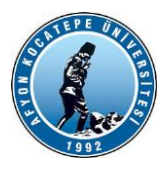

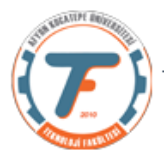

# **Matlab standart doğrusal uzaysal filtreleri**

Maske ya da Filtre matrisi olarak da isimlendirilen matrisleri oluşturmak için aşağıdaki komut kullanılır. Ancak özelleştirilmiş pek çok filtrenin kendisine özel fonksiyonları da mevcuttur.

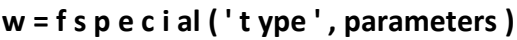

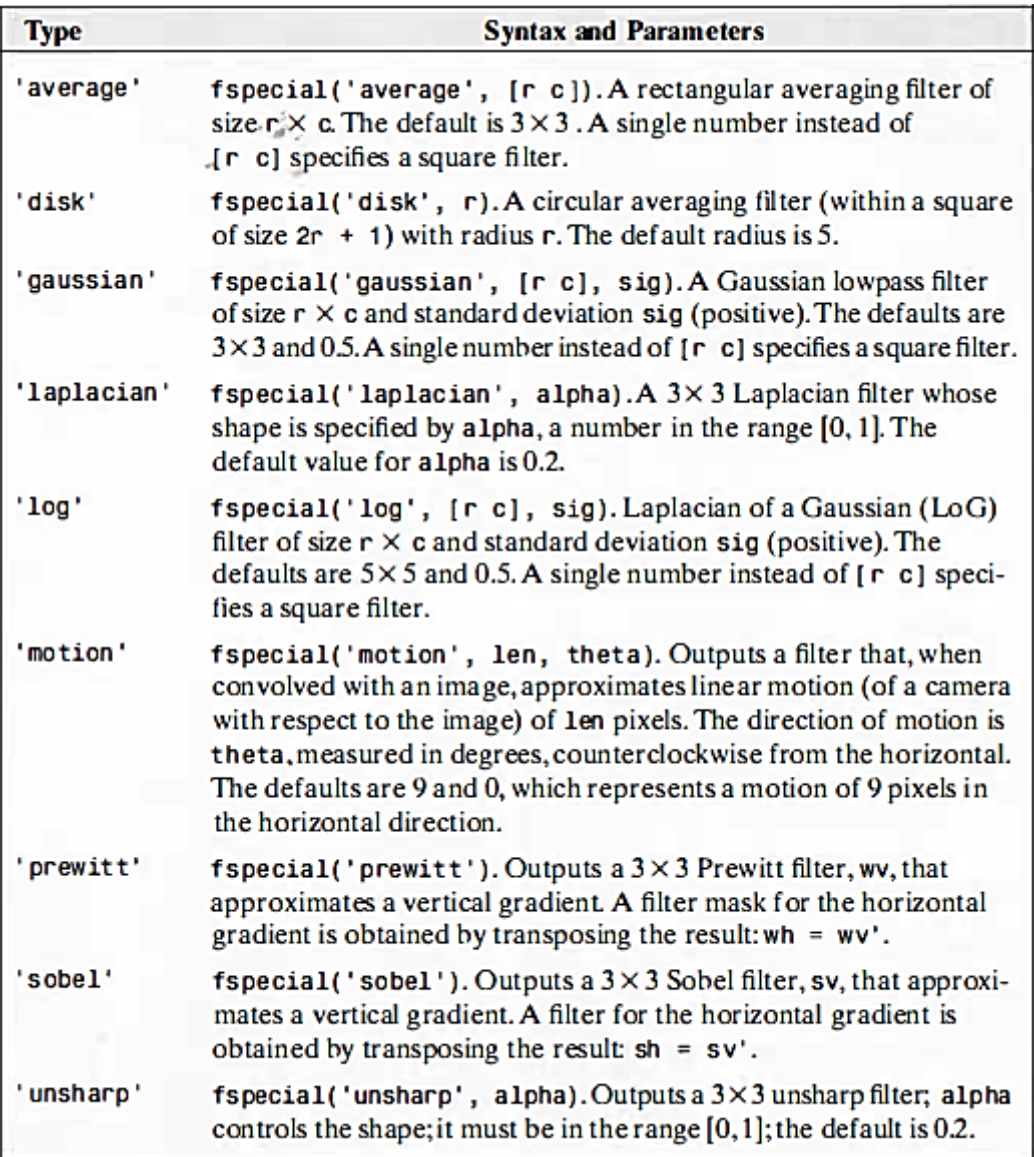

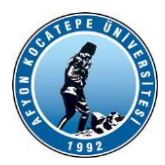

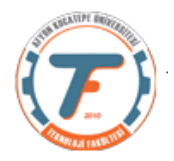

### **Bir kısım Doğrusal Filtreleme İşlemleri:**

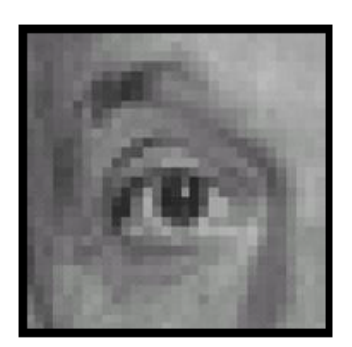

Original

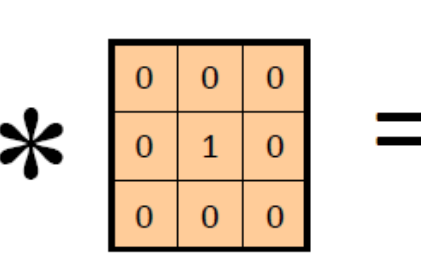

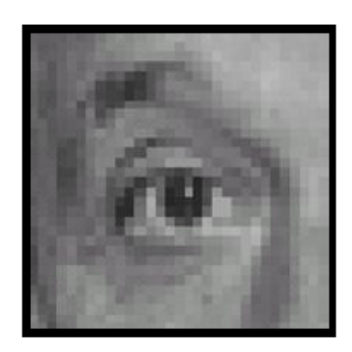

Identical image

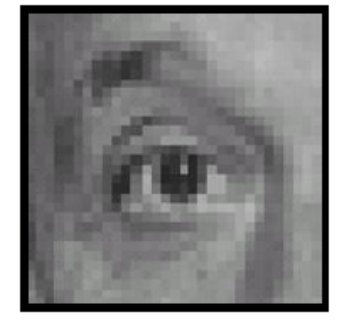

Original

 $\overline{0}$  $\overline{0}$  $\mathbf{1}$  $\overline{0}$  $\overline{0}$  $\overline{0}$ 

 $\mathbf 1$ 

 $\overline{1}$ 

 $\overline{1}$ 

 $\mathbf{1}$ 

 $\overline{1}$ 

 $\overline{1}$ 

 $\overline{1}$ 

 $\overline{1}$ 

 $\ddot{\mathbf{1}}$ 

 $rac{1}{9}$ 

 $\overline{0}$ 

 $\overline{0}$ 

 $\overline{0}$ 

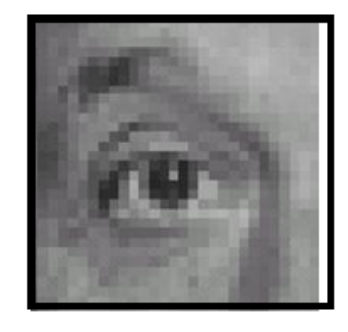

Shifted left By 1 pixel

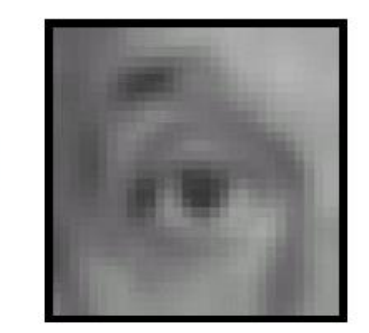

Blur (with a mean filter)

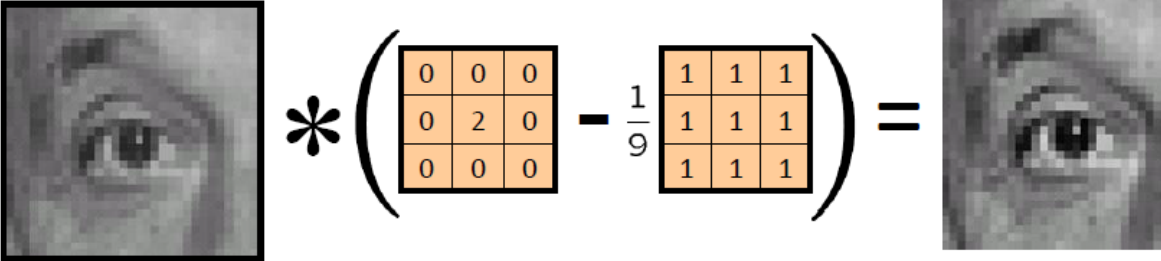

**Sharpening filter** (accentuates edges)

Original

Original

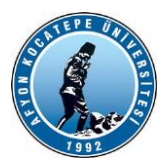

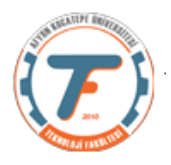

Kaynak: D. Lowe

# **Filtreleme Örnek İşlemleri**

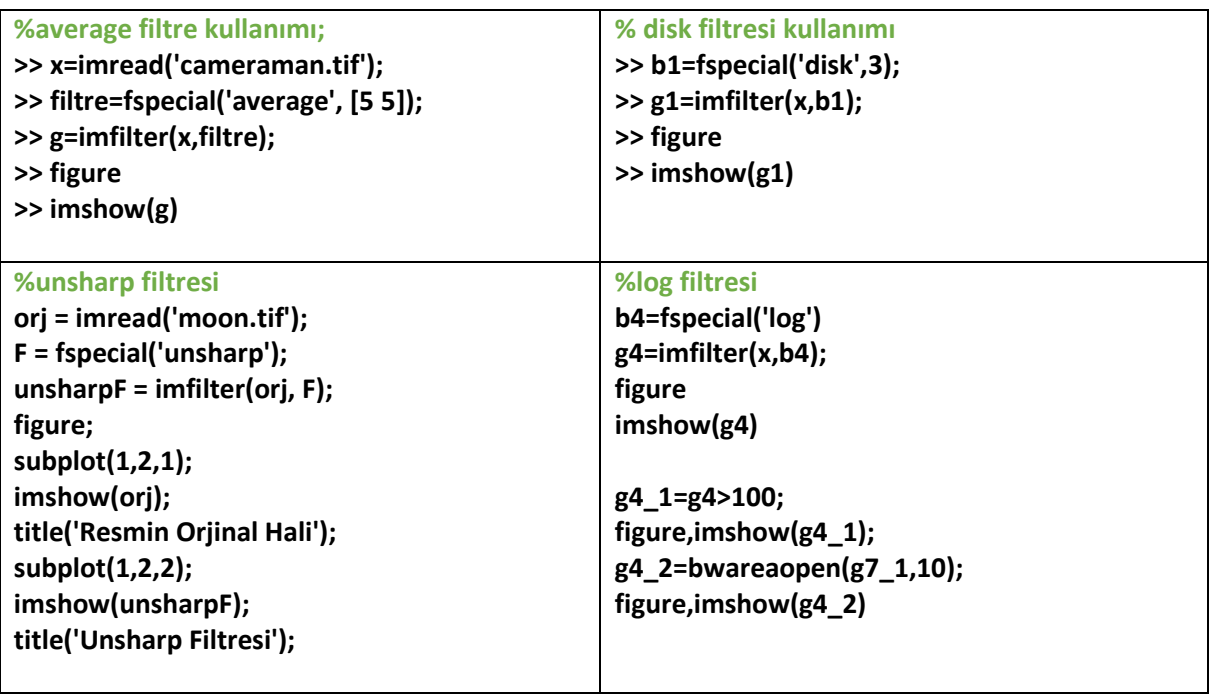

### **Kenar Bulma:**

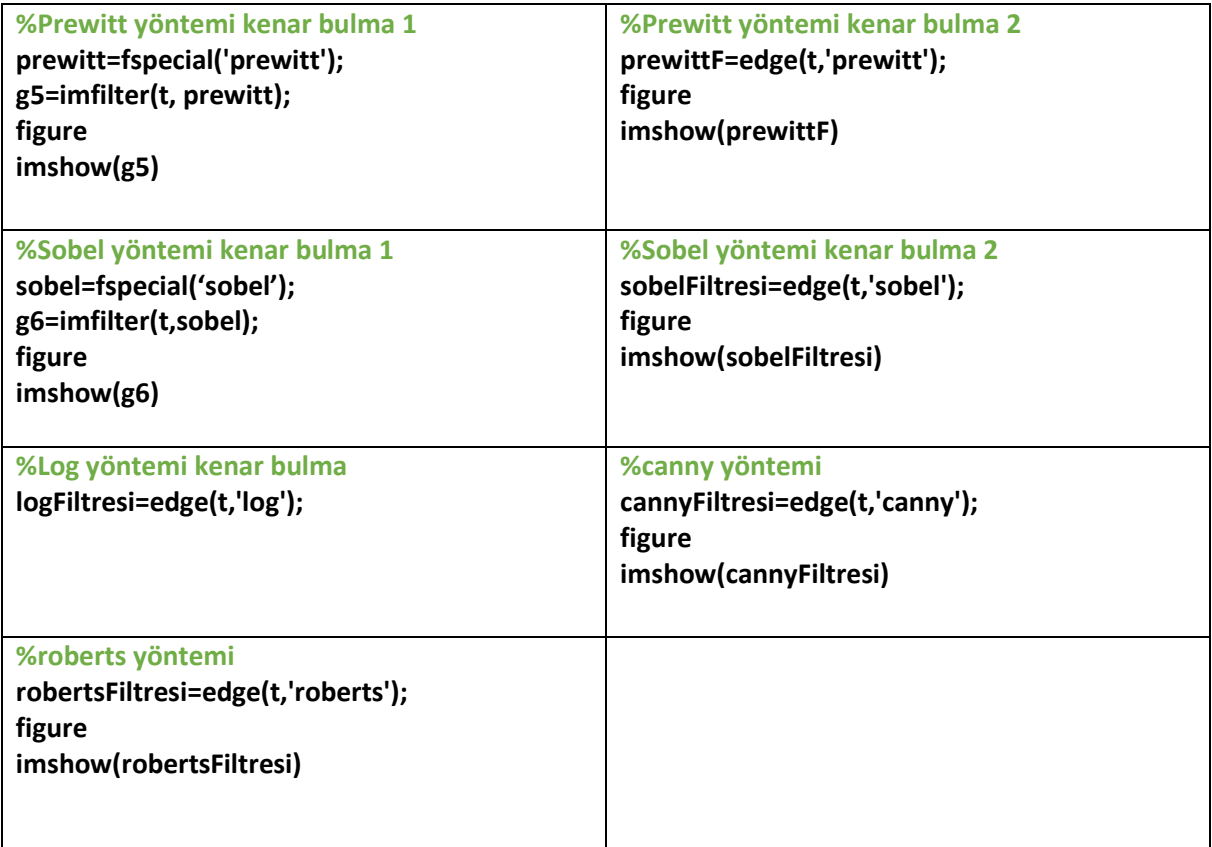

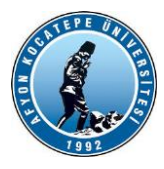

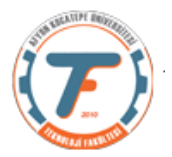

### **Subplot ile çizim:**

```
%t=imread('cameraman.tif');
  subplot(3,3,1) imshow(t)
   title('Orjinal Görüntü')
canny=edge(t,'canny');
  subplot(3,3,2) imshow(canny)
    title('Canny Görüntü')
roberts=edge(t,'Roberts');
    subplot(3,3,3)
     imshow(roberts)
    title('Roberts Görüntü')
prwt=edge(t,'prewitt');
      subplot(3,3,4)
     imshow(prwt)
     title('Prewitt Görüntü')
 sobel=edge(t,'sobel');
      subplot(3,3,5) imshow(sobel)
       title('Sobel Görüntü') 
gaus=fspecial('gaussian');
        g1=imfilter(t,gaus,'replicate');
        subplot(3,3,6)
        imshow(g1)
        title('Gaussian Görüntü')
      laplace=fspecial('laplacian');
        g2=imfilter(t,laplace,'replicate');
        subplot(3,3,7)
        imshow(g2)
        title('Laplacian Görüntü')
      log=fspecial('log');
        g3=imfilter(t,log,'replicate');
       subplot(3,3,8) imshow(g3)
        title('Log Görüntü')
```
**%%**

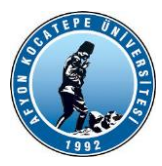

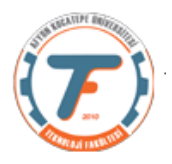

### **Filtreler Kullanılarak İmge İyileştirme**

Aşağıdaki işlemlerin 4 aşamasını takip ediniz.

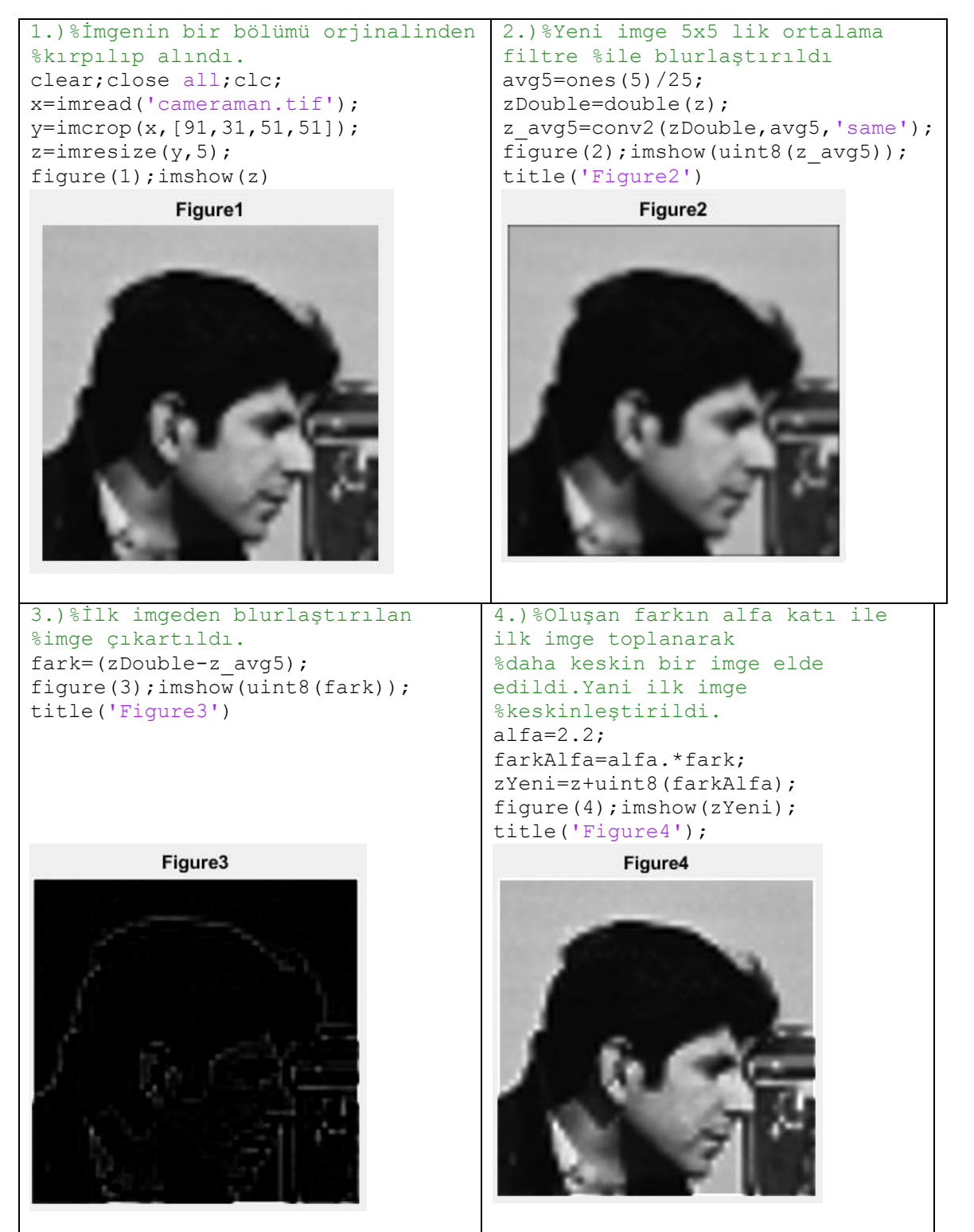

Gauss filtreleri, imgedeki yüksek frekanslı bileşenleri baskılarken, alçak frekanslı bileşenleri geçiriri. Yani bir çeşit alçak geçiren filtre görevi görür.

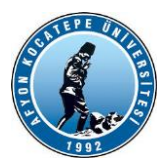

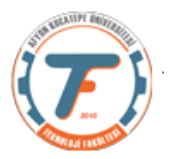

### **LİNEER OLMAYAN FİLTRELEME**

Doğrusal olmayan uzaysal filtreleme, komşuluk işlemlerine de dayanır ve bir m x n filtrenin merkez noktasını bir görüntü boyunca kaydırmanın mekaniği, önceki bölümde anlatılanla aynıdır. Bununla birlikte, lineer uzamsal filtreleme, (lineer bir işlem olan) çarpımların toplamının hesaplanmasına dayansa da, adından da anlaşılacağı üzere doğrusal olmayan uzamsal filtreleme, piksel komşulukları içindeki filtre tarafından kapsanan pikselleri içeren doğrusal olmayan işlemlere dayanır. Örneğin, maksimum filtresinde her orta noktadaki filtrelenmiş değer kendi komşuluğundaki maksimum piksel değerine eşittir. Bu da doğrusal olmayan bir işlemdir. Bir diğer temel fark ise, maske kavramının doğrusal olmayan işlemde yaygın olmadığıdır.

"ordfilt2" fonksiyonu, sıralama-istatistik filtreleri (sıra filtreleri olarak da bilinir) oluşturur. Bunlar, işlem yapılan noktadaki piksellerin sıralanmasına (sıralamaya) ve daha sonra çevredeki merkez piksel değerinin sıralama sonucu tarafından belirlenen değer ile değiştirilmesine dayanan doğrusal olmayan uzaysal filtrelerdir.

### $q = \text{ordfilt2}(f, \text{ order}, \text{domain})$

Burada ordfilt2 filtresi f görüntü matrisi içinde "domain" kısmında belirtilen büyüklükte filtre matrisinin "order" 'ncı elemanını yanıt olarak belirler.

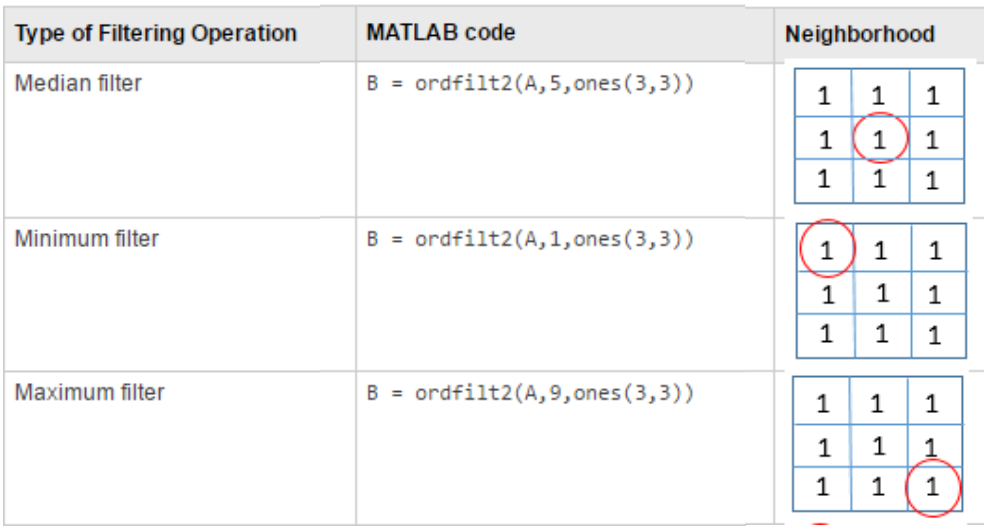

t=imread('cameraman.tif'); tg=imnoise(t,'salt & pepper'); figure,imshow(tg) m=ordfilt2(t,5,ones(3)); figure,imshow(m) mx=ordfilt2(tg,9,ones(3));

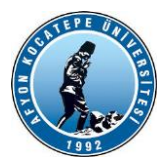

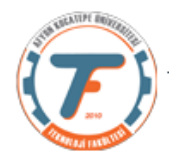

figure,imshow(mx) mn=ordfilt2(tg,1,ones(3));

figure,imshow(mn)

# **Median Filtreleme**

Median filtreleme, tuz-biber gürültüsünü yok etmek için çok uygundur. Medyan filtreler nonlineer uzaysal filtrelerdi. Maskeyi oluşturan boyuttaki resim piksel değerlerinin küçükten büyüğe sıralanıp ortadaki değeri merkez piksele atama işlemiydi. Örneğin;

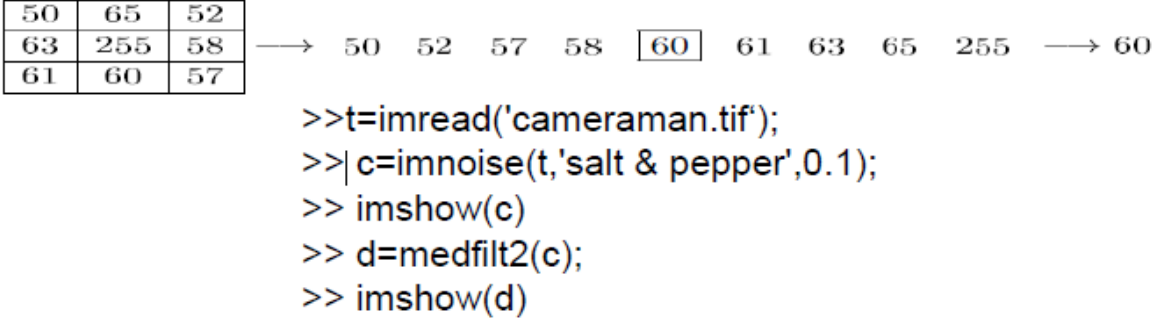

#### **%kendi komutuyla medyan filtreleme**

md=medfilt2(tg);

figure,imshow(md)